## FACULTY OF COMPUTER SCIENCE & I.T.

#### **SYLLABUS**

Of

# CERTIFICATE COURSE IN NATIVE APP DEVELOPMENT USING KOTLIN ANDROID

**Session 2023-24** 

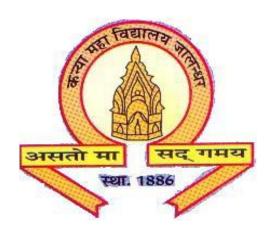

The Heritage Institution
KANYA MAHA VIDYALAYA
JALANDHAR
(AUTONOMOUS)

# Kanya Maha Vidyalaya, Jalandhar (Autonomous)

# Certificate Course in Native App Development Using Kotlin Android Session 2023-24

| Course<br>Code | Course Title                                | Credit    |       | Duration | Marks |    | Total<br>Marks | Examination<br>Time |
|----------------|---------------------------------------------|-----------|-------|----------|-------|----|----------------|---------------------|
|                |                                             | L-T-<br>P | Total |          | L     | P  |                | (in Hours)          |
| CNAM-<br>1111  | Native App Development Using Kotlin Android | 1-0-1     | 2     | 45 Hours | 10    | 40 | 50             | 1+3                 |

### **Prerequisites / Eligibility:**

• Must have passed 10+2 in any stream with 50% marks and having knowledge of OOPs and Java.

#### **Examination Pattern**

- A) 10 marks for Multiple Choice Questions (10) each of 1 mark.
- B) 40 marks for Practical/App Development.

#### **Certificate Course**

#### **Session 2023-24**

# Course Title: Native App Development Using Kotlin Android Course Code: CNAM-1111

L-T-P

1-0-1

**Duration: 45 Hours (in 45 Working Days)** 

Credits: 2 Marks: 50

#### **Course Outcome:**

After passing the course the student will be able to:

CO1: Comprehend various UI Design and Layout of Activities in android application

CO2: Comprehend Activity and Fragment Lifecycle of android application

CO2: Manage linked data in the form of shared preferences and database

CO3: Apply knowledge to develop Android Application

#### **Prerequisites / Eligibility:**

 Must have passed 10+2 in any stream with 50% marks and having knowledge of OOPs and Java.

#### **Examination Pattern**

- A) 10 marks for Multiple Choice Questions (10) each of 1 mark.
- B) 40 marks for Practical/App Development.

#### **Course Content**

#### 1. Basics

- a. Android Studio and development environment setup.
- b. Basics of Kotlin
- c. Android Application Structure
- d. Emulator installation
- e. Running your first android app

#### 2. Basic UI Design

- a. Layouts Linear, Relative, and constraint
- b. Ui widgets
- c. Dimensions and Graphic Elements

- d. Dialogs (Inbuilt and custom)
- e. Snackbar and Toasts

#### 3. Basic Building Blocks

- a. Introduction To activities, services, intents, and broadcast receivers.
- b. Activity and fragment life cycle
- c. Adding Splash Screen
- d. Adding Intents and passing values through intents.
- e. Adding validations in layout and naming Conventions

#### 4. Content Providers

- a. Saving and getting data with shared Preferences
- b. Create, read, update and delete operations with room database

#### 5. Additional Concepts

- a. View Binding
- b. Nav Controller
- c. Recycler view and list fragment
- d. Working with WebView
- e. Permissions in android
- f. Fetch and save data to/from gallery and camera

#### **Suggested Readings:**

- Allen, Grant, Nikhil Gopal, and Michael Thomas. Beginning Android 4. Apress, 2012.
- Horton, John. Android Programming for Beginners. Packt Publishing Limited, 2015.
- Hardy, Brian, and Bill Phillips. Android Programming: The Big Nerd Ranch Guide. AddisonWesley Professional, 2013.
- Himanshu Dwivedi, Chris Clark, David Thiel, Mobile Application Security, Tata McGraw Hill, 1st Edition, 2010.
- Michael Burton. Android Application Development for Dummies, Wiley, 3rd Edition, 2015
- Serhan Yamacli. Beginner's Guide to Android App Development, Create Space Independent Publishing Platform, 1st Edition, 2017.
- Bill Philips. Android Programming: The Big Nerd Ranch Guide, Big Nerd Ranch Guides; 3rd dition, 2017.
- Ryan Cohen, Tao Wang. GUI Design for Android Apps, Apress, 1st Edition, 2014.
- Marcin Moskala, Igor Wojda. Android Development with Kotlin, Packt Publishing Limited, 1st Edition, 2017.
- https://developer.android.com